## **Review: Example of Multilevel Indexed Files**

**CS162 Operating Systems and** Systems Programming Lecture 20

## Reliability and Access Control / **Distributed Systems**

November 10, 2008 Prof. John Kubiatowicz http://inst.eecs.berkeley.edu/~cs162

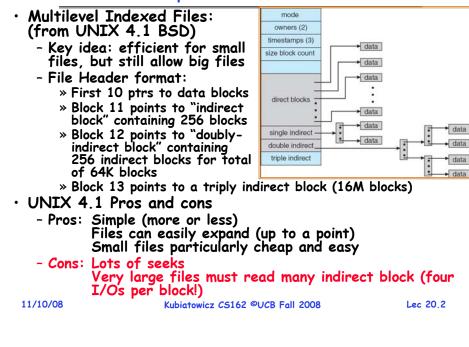

## Review: UNIX BSD 4.2

- Inode Structure Same as BSD 4.1 (same file header and triply indirect blocks), except incorporated ideas from DEMOS:
  - Uses bitmap allocation in place of freelist
  - Attempt to allocate files contiguously
  - 10% reserved disk space
  - Skip-sector positioning
- BSD 4.2 Fast File System (FFS)
  - File Allocation and placement policies
    - » Put each new file at front of different range of blocks
    - » To expand a file, you first try successive blocks in bitmap, then choose new range of blocks
  - Inode for file stored in same "cylinder group" as parent directory of the file
  - Store files from same directory near each other
  - Note: I put up the original FFS paper as reading for last lecture (and on Handouts page).
- Later file systems
  - Clustering of files used together, automatic defrag of files, a number of additional optimizations

#### 11/10/08

#### Lec 20.3

#### Many slides generated from my lecture notes by Kubiatowicz. Kubiatowicz CS162 ©UCB Fall 2008

Note: Some slides and/or pictures in the following are adapted from slides ©2005 Silberschatz, Galvin, and Gagne.

## Goals for Today

- File Caching
- Durability

11/10/08

- Authorization
- Distributed Systems

#### Where are inodes stored? Where are inodes stored? Later versions of UNIX moved the header • In early UNIX and DOS/Windows' FAT file information to be closer to the data blocks system, headers stored in special array in - Often, inode for file stored in same "cylinder outermost cylinders group" as parent directory of the file (makes an ls - Header not stored near the data blocks. To read a of that directory run fast). small file, seek to get header, seek back to data. - Pros: - Fixed size, set when disk is formatted. At » UNIX BSD 4.2 puts a portion of the file header formatting time, a fixed number of inodes were array on each cylinder. For small directories, can fit all data, file headers, etc in same cylinder⇒no created (They were each given a unique number, seeks called an "inumber") » File headers much smaller than whole block (a few hundred bytes), so multiple headers fetched from disk at same time » Reliability: whatever happens to the disk, you can find many of the files (even if directories disconnected) - Part of the Fast File System (FFS) » General optimization to avoid seeks 11/10/08 Kubiatowicz CS162 @UCB Fall 2008 Lec 20.5 11/10/08 Lec 20.6 Kubiatowicz CS162 ©UCB Fall 2008

## Linux Example: Ext2/3 Disk Layout

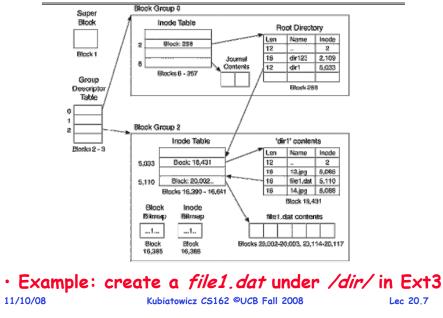

## In-Memory File System Structures

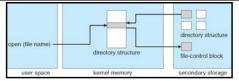

- Open system call:
  - Resolves file name, finds file control block (inode)
  - Makes entries in per-process and system-wide tables
  - Returns index (called "file handle") in open-file table

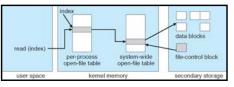

- Read/write system calls:
  - Use file handle to locate inode
  - Perform appropriate reads or writes

## File System Caching

- Key Idea: Exploit locality by caching data in memory
  - Name translations: Mapping from paths→inodes
  - Disk blocks: Mapping from block address—disk content
- Buffer Cache: Memory used to cache kernel resources, including disk blocks and name translations
  - Can contain "dirty" blocks (blocks not yet on disk)
- Replacement policy? LRU
  - Can afford overhead of timestamps for each disk block
  - Advantages:
    - » Works very well for name translation
    - » Works well in general as long as memory is big enough to accommodate a host's working set of files.
  - Disadvantages:
    - » Fails when some application scans through file system, thereby flushing the cache with data used only once » Example: find . -exec grep foo {} \;
- Other Replacement Policies?
  - Some systems allow applications to request other policies
  - Example, 'Use Once':
- \* File system can discard blocks as soon as they are used Lec 20.5

# File System Caching (con't)

- Cache Size: How much memory should the OS allocate to the buffer cache vs virtual memory?
  - Too much memory to the file system cache  $\Rightarrow$  won't be able to run many applications at once
  - Too little memory to file system cache ⇒ many applications may run slowly (disk caching not effective)
  - Solution: adjust boundary dynamically so that the disk access rates for paging and file access are balanced
- Read Ahead Prefetching: fetch sequential blocks early
  - Key Idea: exploit fact that most common file access is sequential by prefetching subsequent disk blocks ahead of current read request (if they are not already in memory)
  - Elevator algorithm can efficiently interleave groups of prefetches from concurrent applications
  - How much to prefetch?
    - » Too many imposes delays on requests by other applications
    - » Too few causes many seeks (and rotational delays) among concurrent file requests

```
11/10/08
```

#### Kubiatowicz CS162 ©UCB Fall 2008

Lec 20.10

# File System Caching (con't)

- Delayed Writes: Writes to files not immediately sent out to disk
  - Instead, write() copies data from user space buffer to kernel buffer (in cache)
    - » Enabled by presence of buffer cache: can leave written file blocks in cache for a while
    - » If some other application tries to read data before written to disk, file system will read from cache
  - Flushed to disk periodically (e.g. in UNIX, every 30 sec)
  - Advantages:
    - » Disk scheduler can efficiently order lots of requests
    - » Disk allocation algorithm can be run with correct size value for a file
    - » Some files need never get written to disk! (e..g temporary scratch files written /tmp often don't exist for 30 sec)
  - Disadvantages
    - » What if system crashes before file has been written out?
    - » Worse yet, what if system crashes before a directory file has been written out? (lose pointer to inode!)

## Administrivia

- Tuesday (Tomorrow) is a holiday
  - However, we will be having voluntary sections
  - Interesting information there (ext3 filesystem, queuing theory if didn't get it last week)
  - Try to make it if you can
- MIDTERM II: Wednesday December 3rd
  - 10 Evans, 5:30-8:30
  - All material from last midterm and up to previous Monday (12/1)
  - May include material on virtual memory
  - One sheet of notes, both sides
- Final Exam

11/10/08

- December 18<sup>th</sup>, 8:00–11:00 am, Bechtel Auditorium
- All material from the course, with the exception of the last lecture
- Two sheets of notes, both sides

## Aside: Command Queueing

• Availability: the probability that the system can Mentioned that some disks do gueueing accept and process requests - Often measured in "nines" of probability. So, a 99.9% - Ability for disk to take multiple requests probability is considered "3-nines of availability" - Do elevator algorithm automatically on disk - Key idea here is independence of failures First showed up in SCSI-2 timeframe Durability: the ability of a system to recover data - Released in 1990, but later retracted despite faults - Final release in 1994 - This idea is fault tolerance applied to data » Note that "MSDOS" still under Windows-3 1 - Doesn't necessarily imply availability: information on pyramids was very durable, but could not be accessed Now prevalent in many drives until discovery of Rosetta Stone - SATA-II: "NCQ" (Native Command Queueing) • Reliability: the ability of a system or component to Modern Disk (Seagate): perform its required functions under stated conditions - 1.5 TB for a specified period of time (IEEE definition) - 7200 RPM - Usually stronger than simply availability: means that the system is not only "up", but also working correctly - 3Gbits/second SATA-II interface (serial) - Includes availability, security, fault tolerance/durability - 32 MB on-disk cache - Must make sure data survives system crashes, disk crashes, other problems 11/10/08 Lec 20,13 11/10/08 Kubiatowicz CS162 ©UCB Fall 2008 Kubiatowicz CS162 ©UCB Fall 2008 Lec 20.14

#### What about crashes? Log Structured and Journaled File Systems

#### · Better reliability through use of log

## - All changes are treated as *transactions*.

- » A transaction either happens *completely* or *not at all*
- A transaction is *committed* once it is written to the log » Data forced to disk for reliability
  - » Process can be accelerated with NVRAM
- Although File system may not be updated immediately, data preserved in the log
- Difference between "Log Structured" and "Journaled"
  - Log Structured Filesystem (LFS): data stays in log form
  - Journaled Filesystem: Log used for recovery
- For Journaled system:
  - Log used to asynchronously update filesystem » Log entries removed after used
  - After crash:
    - » Remaining transactions in the log performed ("Redo")
- Examples of Journaled File Systems:

- Ext3 (Linux), XFS (Unix), etc. 11/10/08 Kubiatowicz C5162 ©UCB Fall 2008

Lec 20,15

# Other ways to make file system durable?

Important "ilities"

 Disk blocks contain Reed-Solomon error correcting codes (ECC) to deal with small defects in disk drive - Can allow recovery of data from small media defects Make sure writes survive in short term - Either abandon delayed writes or - use special, battery-backed RAM (called non-volatile RAM or NVRAM) for dirty blocks in buffer cache. • Make sure that data survives in long term - Need to replicate! More than one copy of data!

- Important element: independence of failure
  - » Could put copies on one disk, but if disk head fails...
  - » Could put copies on different disks, but if server fails...
  - » Could put copies on different servers, but if building is struck by lightning....
  - » Could put copies on servers in different continents...
- RAID: Redundant Arrays of Inexpensive Disks
  - Data stored on multiple disks (redundancy)
  - Either in software or hardware

» In hardware case, done by disk controller; file system may not even know that there is more than one disk in use Kubiatowicz C5162 ©UCB Fall 2008 11/10/08 Lec 20,16

## **RAID 1: Disk Mirroring/Shadowing**

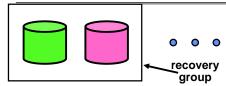

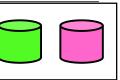

- Each disk is fully duplicated onto its "shadow"
  - For high I/O rate, high availability environments
  - Most expensive solution: 100% capacity overhead

## Bandwidth sacrificed on write:

- Logical write = two physical writes
- Highest bandwidth when disk heads and rotation fully synchronized (hard to do exactly)
- Reads may be optimized
  - Can have two independent reads to same data
- · Recoverv:
  - Disk failure  $\Rightarrow$  replace disk and copy data to new disk - Hot Spare: idle disk already attached to system to be
  - used for immediate replacement 8

| 1 | 1 | /1 | 0, | 0 |
|---|---|----|----|---|
|   |   |    |    |   |

Kubiatowicz CS162 @UCB Fall 2008

Lec 20,17

## RAID 5+: High I/O Rate Parity

- Data stripped across multiple disks
  - Successive blocks stored on successive (non-parity) disks
  - Increased bandwidth over single disk
- Parity block (in green) constructed by XORing data bocks in stripe
  - PO=DO@D1@D2@D3
  - Can destroy any one disk and still reconstruct data
  - Suppose D3 fails, then can reconstruct:  $D3=D0\oplus D1\oplus D2\oplus P0$

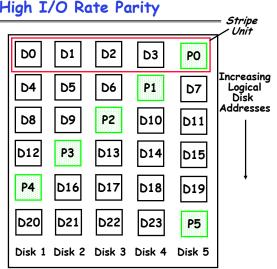

• Later in term: talk about spreading information widely across internet for durability.

11/10/08

Kubiatowicz CS162 @UCB Fall 2008

Lec 20,18

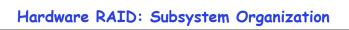

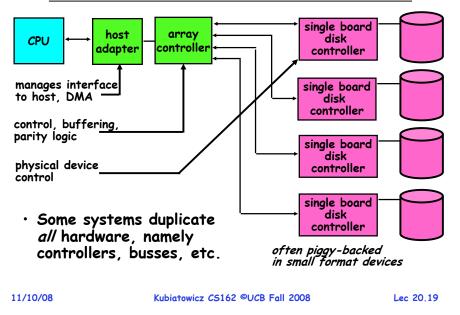

# Remote File Systems: Virtual File System (VFS)

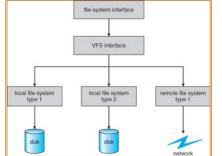

- VFS: Virtual abstraction similar to local file system
  - Instead of "inodes" has "vnodes"
  - Compatible with a variety of local and remote file systems » provides object-oriented way of implementing file systems
- $\cdot$  VFS allows the same system call interface (the API) to be used for different types of file systems
- The API is to the VFS interface, rather than any specific type of file system Kubiatowicz CS162 ©UCB Fall 2008 11/10/08

## Network File System (NFS)

## • Three Layers for NFS system

- UNIX file-system interface: open, read, write, close calls + file descriptors
- VFS layer: distinguishes local from remote files » Calls the NFS protocol procedures for remote requests
- NFS service layer: bottom layer of the architecture » Implements the NFS protocol
- NFS Protocol: remote procedure calls (RPC) for file operations on server
  - Reading/searching a directory
  - manipulating links and directories
  - accessing file attributes/reading and writing files
- NFS servers are stateless; each request provides all arguments require for execution
- Modified data must be committed to the server's disk before results are returned to the client
  - lose some of the advantages of caching
  - Can lead to weird results: write file on one client, read on other, get old data

```
11/10/08
```

Kubiatowicz CS162 ©UCB Fall 2008

Lec 20,21

## Schematic View of NFS Architecture

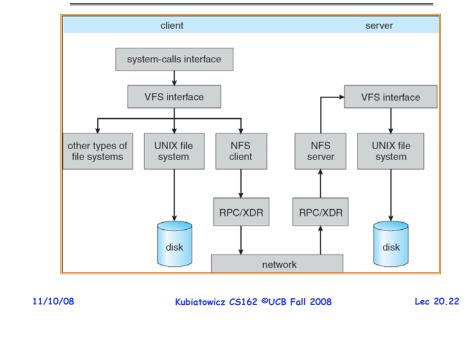

## Authorization: Who Can Do What?

 How do we decide who is authorized to do actions in the system?

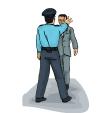

- Access Control Matrix: contains all permissions in the system
  - Resources across top
    - » Files, Devices, etc...
  - Domains in columns
    - » A domain might be a user or a group of users
    - » E.g. above: User D3 can read F2 or execute F3
  - In practice, table would be huge and sparse!

| object<br>domain      | F <sub>1</sub> | F <sub>2</sub> | F <sub>3</sub> | printer |
|-----------------------|----------------|----------------|----------------|---------|
| <i>D</i> <sub>1</sub> | read           |                | read           |         |
| D <sub>2</sub>        |                |                |                | print   |
| D <sub>3</sub>        |                | read           | execute        |         |
| D <sub>4</sub>        | read<br>write  |                | read<br>write  |         |

## Authorization: Two Implementation Choices

- · Access Control Lists: store permissions with object
  - Still might be lots of users!
  - UNIX limits each file to: r,w,x for owner, group, world
  - More recent systems allow definition of groups of users and permissions for each group
  - ACLs allow easy changing of an object's permissions » Example: add Users C, D, and F with rw permissions
- Capability List: each process tracks which objects has permission to touch
  - Popular in the past, idea out of favor today
  - Consider page table: Each process has list of pages it has access to, not each page has list of processes ...
  - Capability lists allow easy changing of a domain's permissions
    - » Example: you are promoted to system administrator and should be given access to all system files

Lec 20.23

## Authorization: Combination Approach

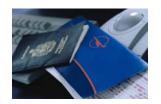

- Users have capabilities, called "groups" or "roles"
  - Everyone with particular group access is "equivalent" when accessing group resource
  - Like passport (which gives access to country of origin)

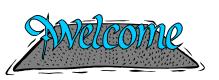

- **Objects have ACLs**
- ACLs can refer to users or
  - groups
  - Change object permissions object by modifying ACL
  - Change broad user permissions via changes in group membership
  - Possessors of proper credentials get access

## Authorization: How to Revoke?

- How does one revoke someone's access rights to a particular object?
  - Easy with ACLs: just remove entry from the list
  - Takes effect immediately since the ACL is checked on each object access
- Harder to do with capabilities since they aren't stored with the object being controlled:
  - Not so bad in a single machine: could keep all capability lists in a well-known place (e.g., the OS capability table).
  - Very hard in distributed system, where remote hosts may have crashed or may not cooperate (more in a future lecture)

| 11/10/08 | Kubiatowicz CS162 ©UCB Fall 2008 | Lec 20.25 | 11/10/08 | Kubiatowicz CS162 ©UCB Fall 2008 | Lec 20.26 |
|----------|----------------------------------|-----------|----------|----------------------------------|-----------|
|          |                                  |           |          |                                  |           |

## **Revoking Capabilities**

- Various approaches to revoking capabilities:
  - Put expiration dates on capabilities and force reacquisition
  - Put epoch numbers on capabilities and revoke all capabilities by bumping the epoch number (which gets checked on each access attempt)
  - Maintain back pointers to all capabilities that have been handed out (Tough if capabilities can be copied)
  - Maintain a revocation list that gets checked on every access attempt

## Centralized vs Distributed Systems

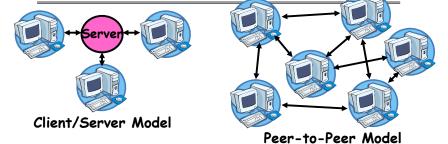

- Centralized System: System in which major functions are performed by a single physical computer
  - Originally, everything on single computer
  - Later: client/server model
- Distributed System: physically separate computers working together on some task
  - Early model: multiple servers working together
    - » Probably in the same room or building
    - » Often called a "cluster"

Lec 20,27

## Distributed Systems: Motivation/Issues

- Why do we want distributed systems?
  - Cheaper and easier to build lots of simple computers
  - Easier to add power incrementally
  - Users can have complete control over some components
  - Collaboration: Much easier for users to collaborate through network resources (such as network file systems)
- The *promise* of distributed systems:
  - Higher availability: one machine goes down, use another
  - Better durability: store data in multiple locations
  - More security: each piece easier to make secure
- Reality has been disappointing
  - Worse availability: depend on every machine being up » Lamport: "a distributed system is one where I can't do work
    - » Lamport: "a distributed system is one where I can't do work because some machine I've never heard of isn't working!"
  - Worse reliability: can lose data if any machine crashes
  - Worse security: anyone in world can break into system
- Coordination is more difficult
  - Must coordinate multiple copies of shared state information (using only a network)
  - What would be easy in a centralized system becomes a lot more difficult

| 11/10/08 |
|----------|
|----------|

Kubiatowicz CS162 ©UCB Fall 2008

Lec 20,29

## Distributed Systems: Goals/Requirements

- Transparency: the ability of the system to mask its complexity behind a simple interface
- Possible transparencies:
  - Location: Can't tell where resources are located
  - Migration: Resources may move without the user knowing
  - Replication: Can't tell how many copies of resource exist
  - Concurrency: Can't tell how many users there are
  - Parallelism: System may speed up large jobs by spliting them into smaller pieces
  - Fault Tolerance: System may hide varoius things that go wrong in the system
- Transparency and collaboration require some way for different processors to communicate with one another

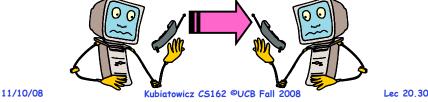

**Networking Definitions** 

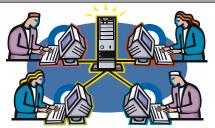

- Network: physical connection that allows two computers to communicate
- Packet: unit of transfer, sequence of bits carried over the network
  - Network carries packets from one CPU to another
  - Destination gets interrupt when packet arrives
- Protocol: agreement between two parties as to how information is to be transmitted

Conclusion

- Important system properties
  - Availability: how often is the resource available?
  - Durability: how well is data preserved against faults?
  - Reliability: how often is resource performing correctly?
- Use of Log to improve Reliability
  - Journaled file systems such as ext3
- RAID: Redundant Arrays of Inexpensive Disks
  - RAID1: mirroring, RAID5: Parity block
- Authorization
  - Controlling access to resources using
    - » Access Control Lists
    - » Capabilities
- Network: physical connection that allows two computers to communicate
  - Packet: unit of transfer, sequence of bits carried over the network

Lec 20.31